# **Kontakt-Information: Beispiele für Personen**

## **Darstellung 2-spaltig (z.B. für breit Container >= 8)**

### **Element-Einstellungen wie auf Seite E.5**

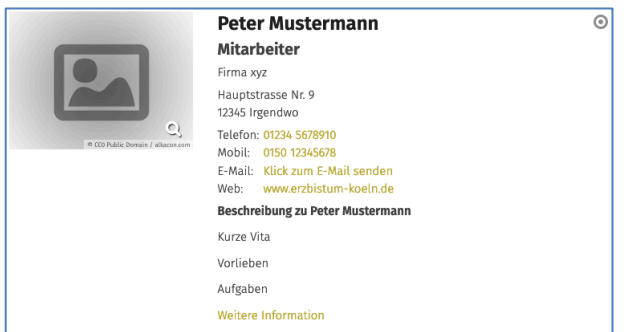

**Element-Einstellungen - Abweichungen**: *Stil der Labels* Verwende Icon als Labels *Kompaktes Layout*; **Nicht**: *Beschreibung*, *Webseite*

plus: *Link-Anzeige* Button,

**keine Schalter**

**Peter Mustermann** 

**Weitere Information** 

### **Darstellung (Container = 4)**

**Element-Einstellungen** wie **Element-Einstellungen** Abweichungen oben, plus: wie links, *Layout* Bild, Überschrift, Text plus: *CSS* Hintergrund

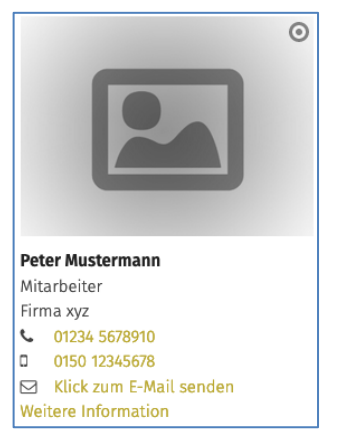

### **Hinweise für Organisationen:**

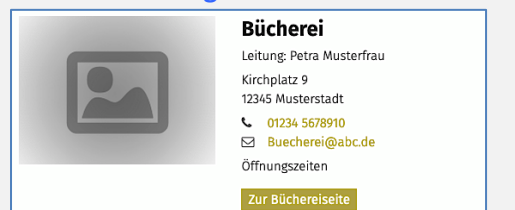

*Position* wird Teil des Galerietitels! Dort können bei Teams auch mehrere Namen eingegeben werden. In *Beschreibung* können z.B. die Öffnungszeiten angegeben werden, darunter der **Link** zur Seite!

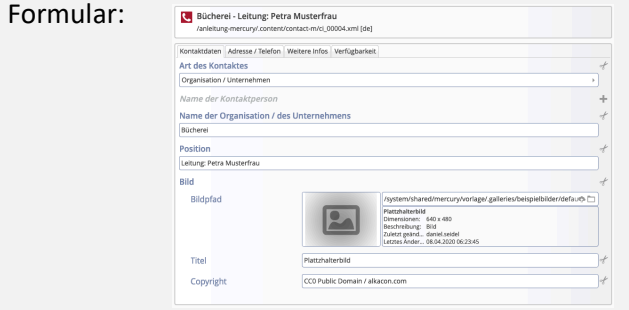

#### **Einstellungen wie links**, aber: *Bildformat* 2:3

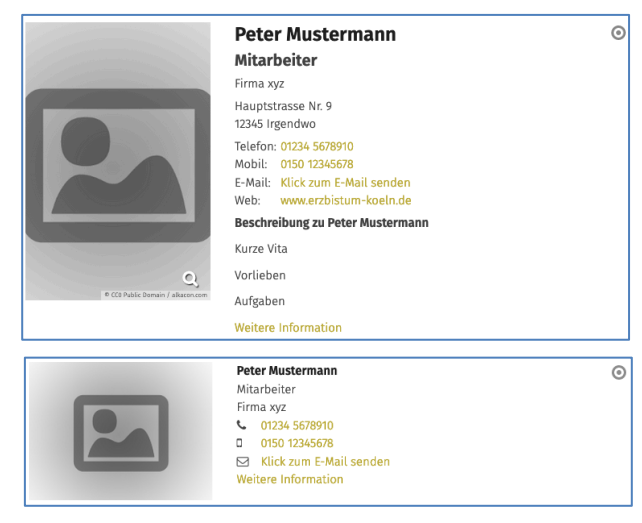

#### **Ausgefülltes Formular**

ſ

 $\odot$ 

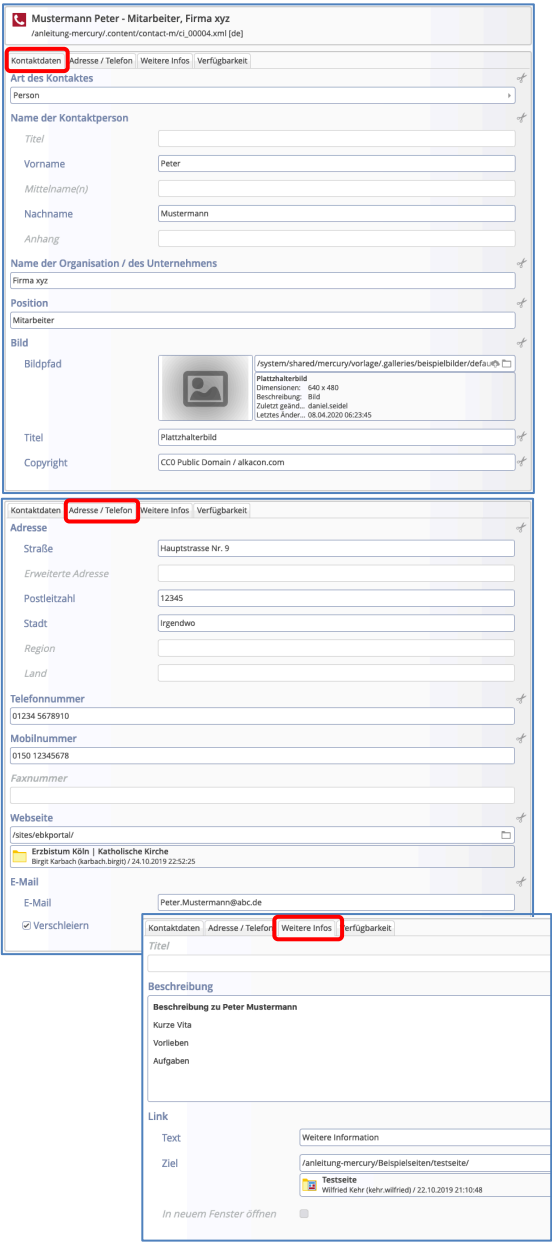